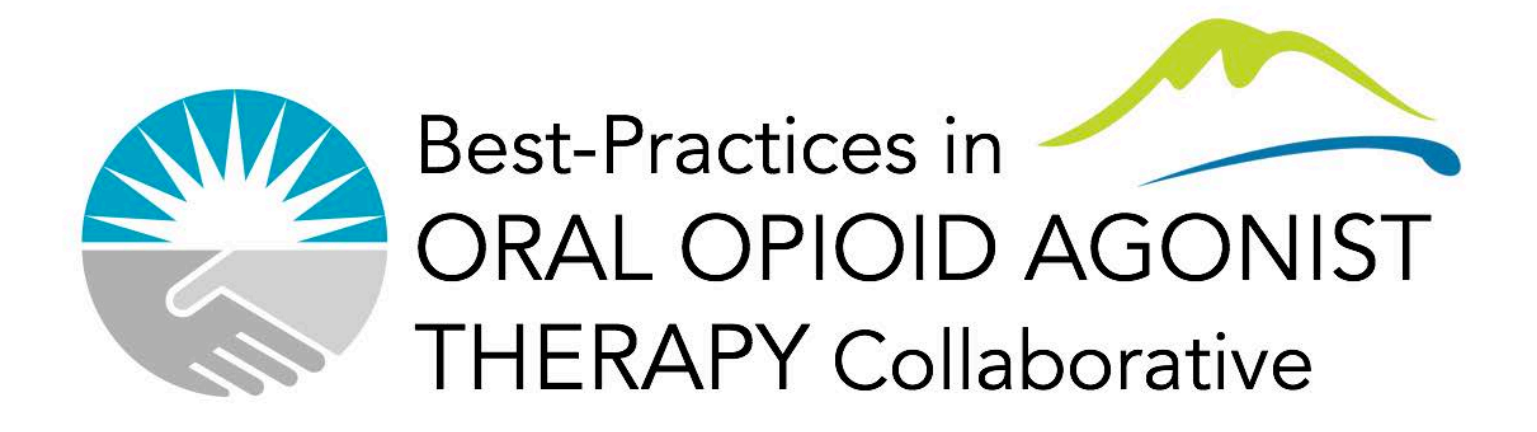

# Profile EMR Queries for November 2017

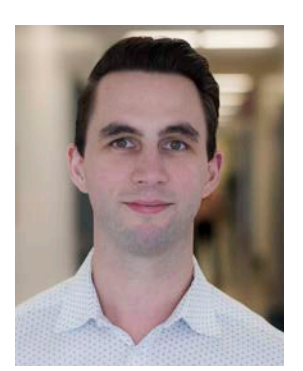

#### **Cole Stanley, MD**

Medical Lead, Continuous Quality Improvement, Vancouver Coastal Health (VCH) Community

Medical Lead, BOOST Collaborative

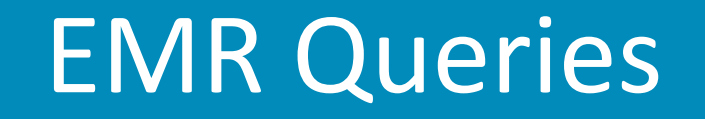

- Each team on Profile EMR should have at least one person with access to QI/queries environment so that queries can be run and reports created monthly
- Contact cole.stanley@vch.ca if you need to gain access for a team member

*Profile EMR queries - Examples*

? BOOST 1 POF 304.0 Opioid Use Disorder ? BOOST 1 POF 304.0 Opioid Use Disorder AltPOS · ? BOOST 1 POF baseline - <sup>2</sup>{ BOOST 1 POF baseline AltPOS ?{ BOOST 1.3N oOAT access ? BOOST 1.6 self-reported number of ODs ? BOOST 2.4 Retention on oOAT

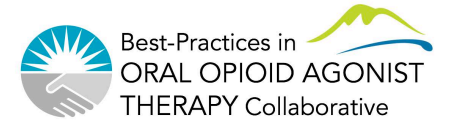

#### First, remember...

- The goal in QI work is *data-driven* work through PDSA cycles
- This should be the number one priority
- Collaborative-level measures will be easy to obtain if you these guidelines:
	- Use OUD form (goal 100% of time)
	- Enter treatment course dates (only have to do this once per patient)
	- $\cdot$  Get a reliable population of focus
		- Correct PC POS or Alt POS
		- Correct MRP
		- Inactivate charts and close PARIS referrals where appropriate
		- 304.0 Opioid Use Disorder in the Problem List

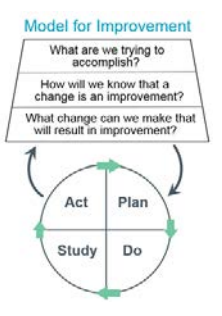

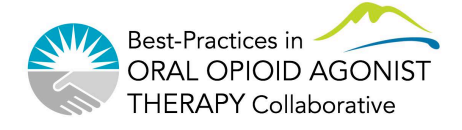

#### PDSA cycles and BOOST

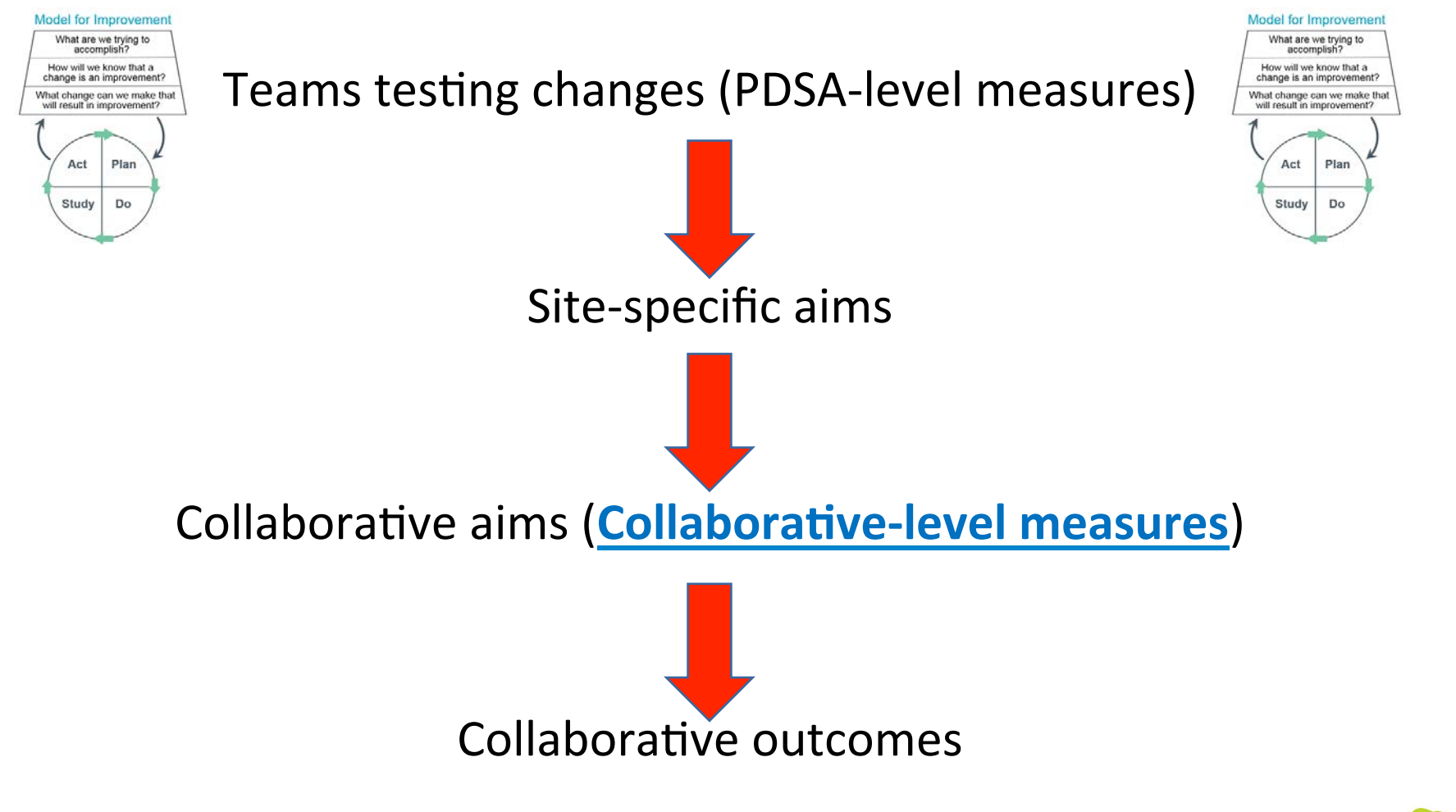

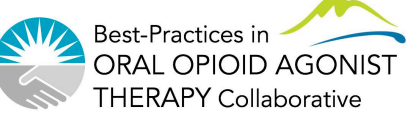

#### Profile EMR OUD visit form

#### **Some important points:**

- **Adding 304.0 to the Problem List**
- **Entering a "first ever OAT initiation" and "most recent start" date**
- **BOOST team members to promote form usage 100% of time**

#### **Profile EMR OUD Form How-To Videos**

The OUD form on Profile EMR is now live! To help you to navigate the new form, we have created a series of brief How-to videos which are posted on our website here: http://stophivaids.ca/profile-emr-how-to-videos/.

We have already received some great feedback from those of you using the form. Please continue to provide feedback through this brief online survey: https://survey.cfenet.ubc.ca/hivcollaborative/index.php/538394?lang=en

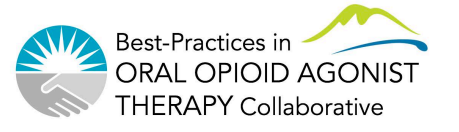

#### Measures to discuss

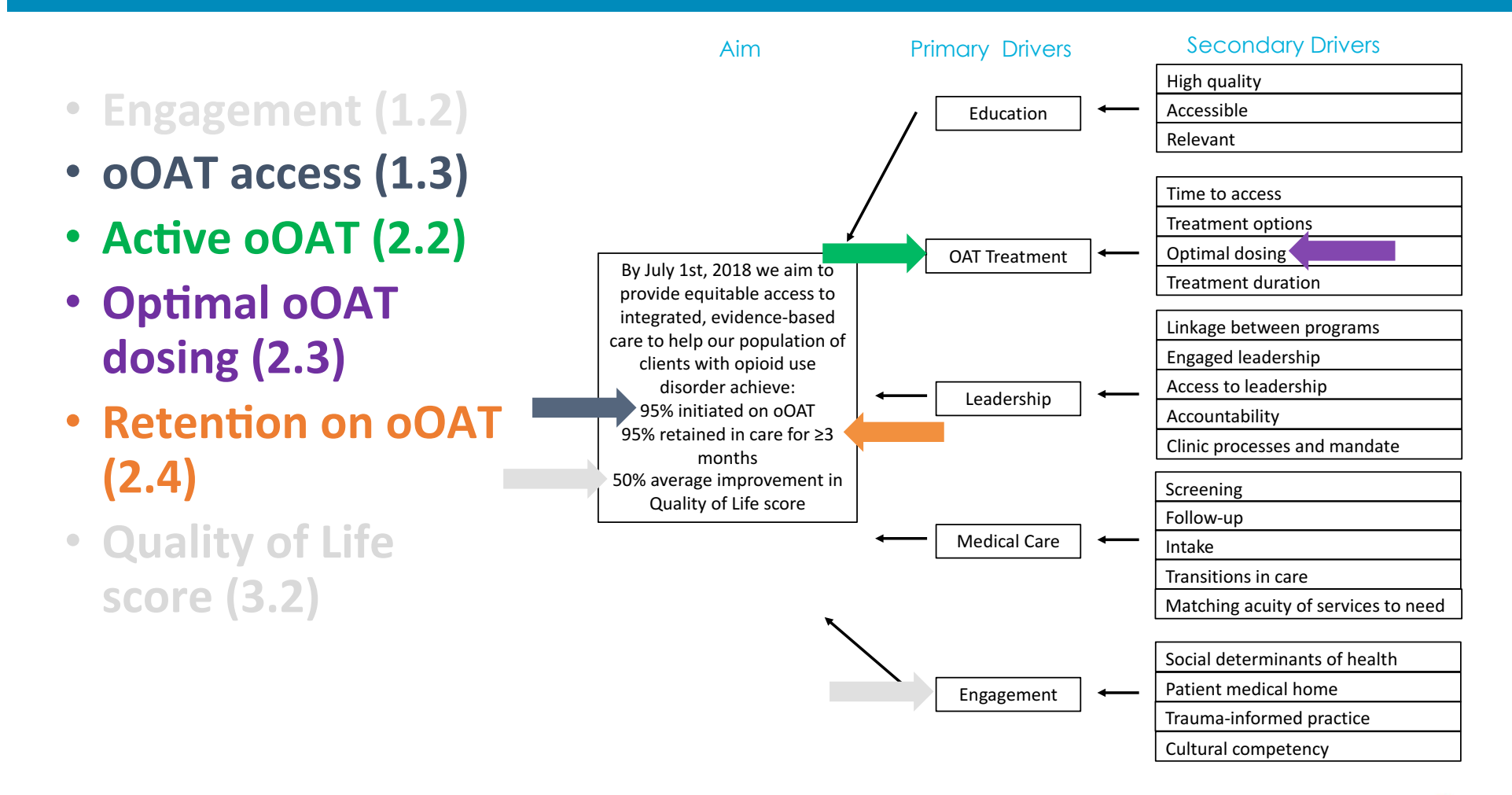

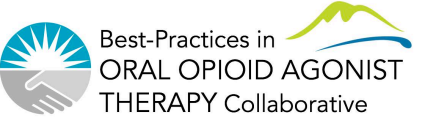

#### Collaborative Level Measures

- Population of Focus baseline
- Population of Focus 304.0 Opioid Use Disorder
- OAT access Number of clients with first OAT initiation date entered on OUD form
- Rate of THN training
- Number of ODs in last 30d
- Retention (most recent OAT start date entered + active OAT prescription)
- Active OAT
	- Methadone
	- **Suboxone**
	- Kadian

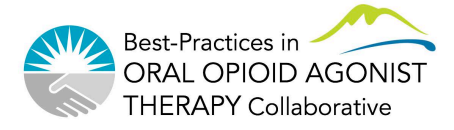

## Population of focus (POF)

- Data clean-up
	- Ensure POS and MRP are correct (PC POS or Alt POS
	- For patients who are no longer to be followed
		- Inactivate charts
		- Close PARIS referrals
		- Remove MRP designation

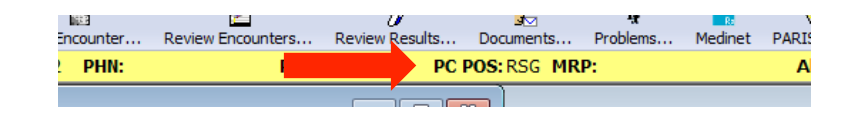

- Ensure 304.0 Opioid Use Disorder added to Problem List
	- Once added for all, will simplify query and give more accurate POF list (BOOST 1 POF 304.0)

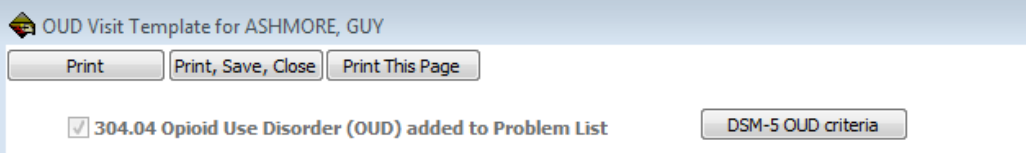

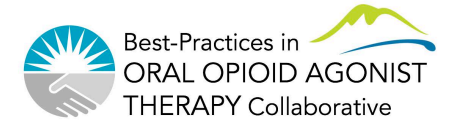

- Population of Focus baseline
- Population of Focus 304.0 Opioid Use Disorder

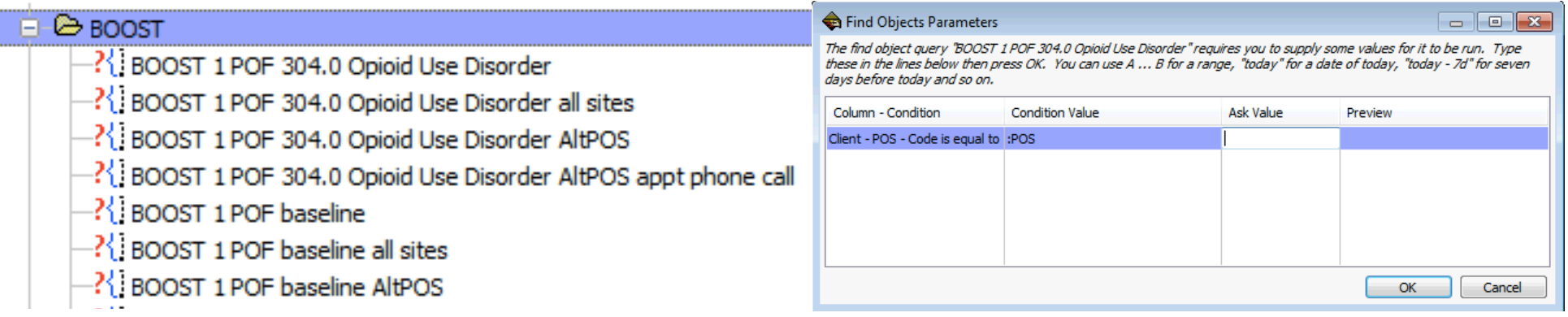

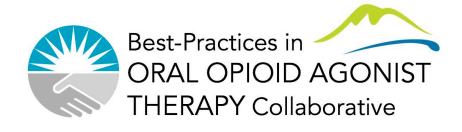

- Population of Focus baseline =  $434$
- Population of Focus  $304.0$  Opioid Use Disorder =  $282$
- Remember to remove duplicates from baseline query results (see next slides)

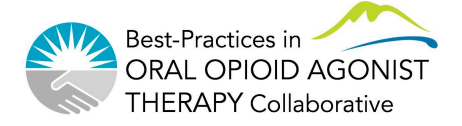

### Removing duplicates

- Run POF baseline query
- Delete first row of spreadsheet
- Save file
	- Suggest naming "Date -<br>POS - BOOST query name"
	- Example: 2017-10-11 RSG BOOST
- Select all of your data (can press Ctrl+'a'
- Remove duplicate clients…

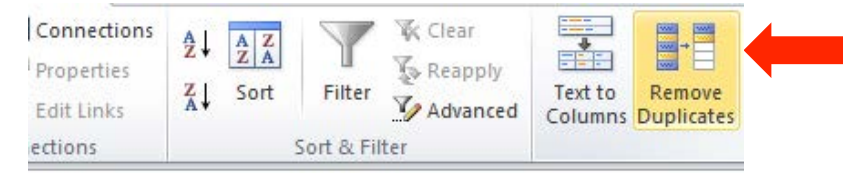

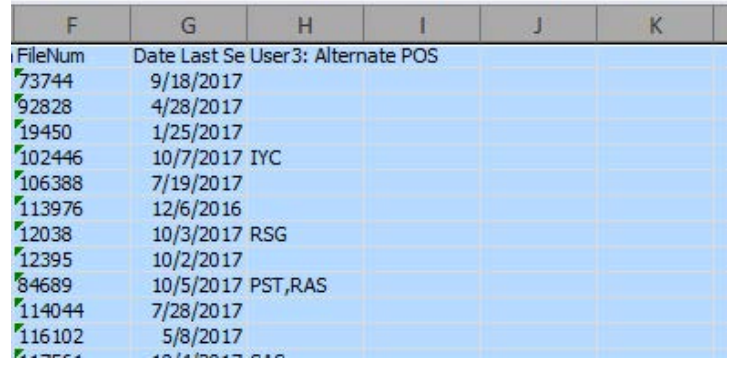

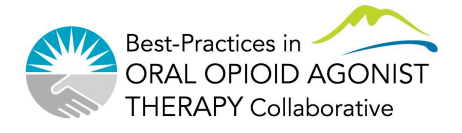

### Removing duplicates

• Remove duplicate FileNum in Excel (each client has unique FileNum)

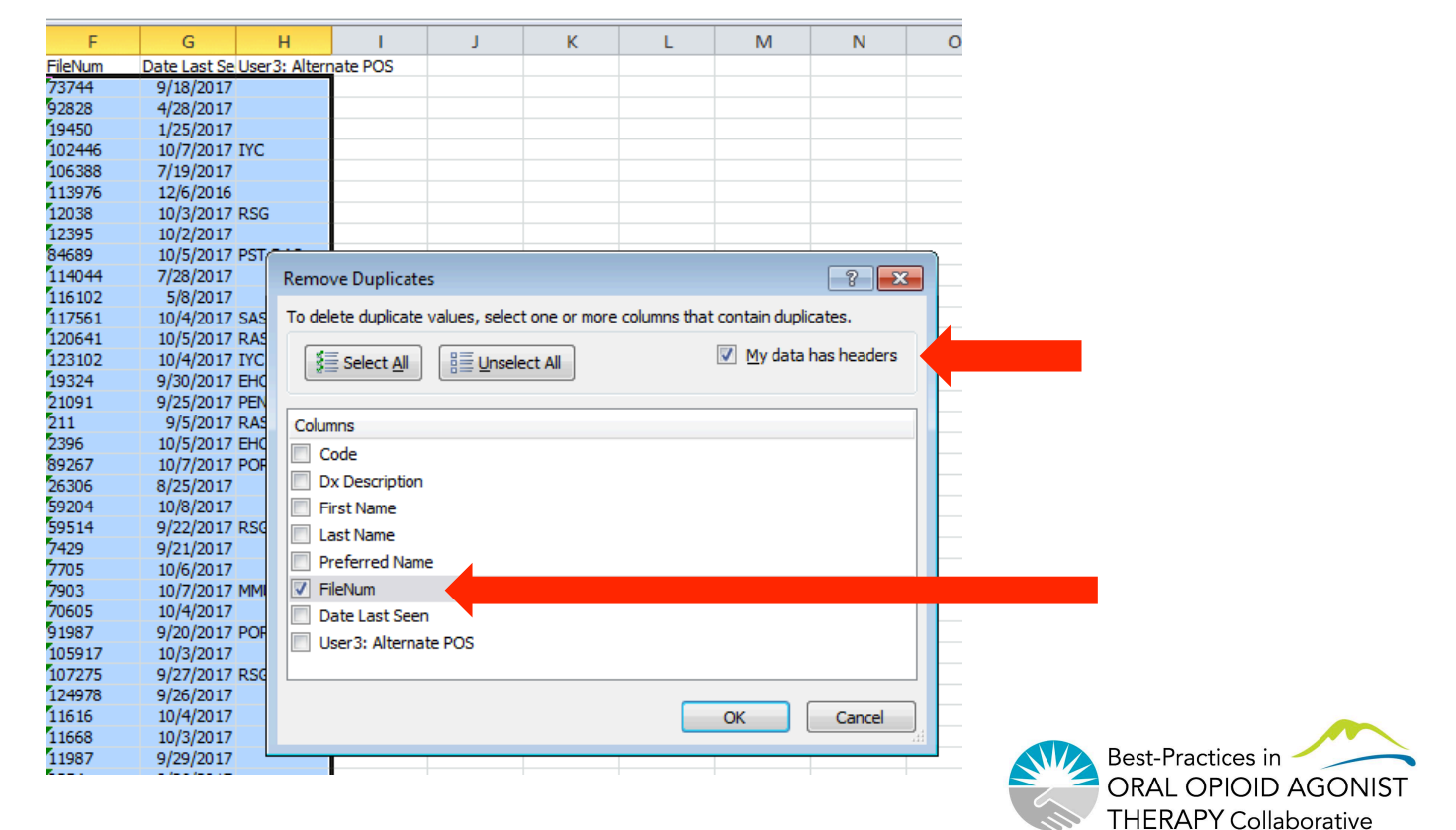

### Removing duplicates

- Scroll down to the last row
- Your POF is the last column number minus 1 (subtract the header row)

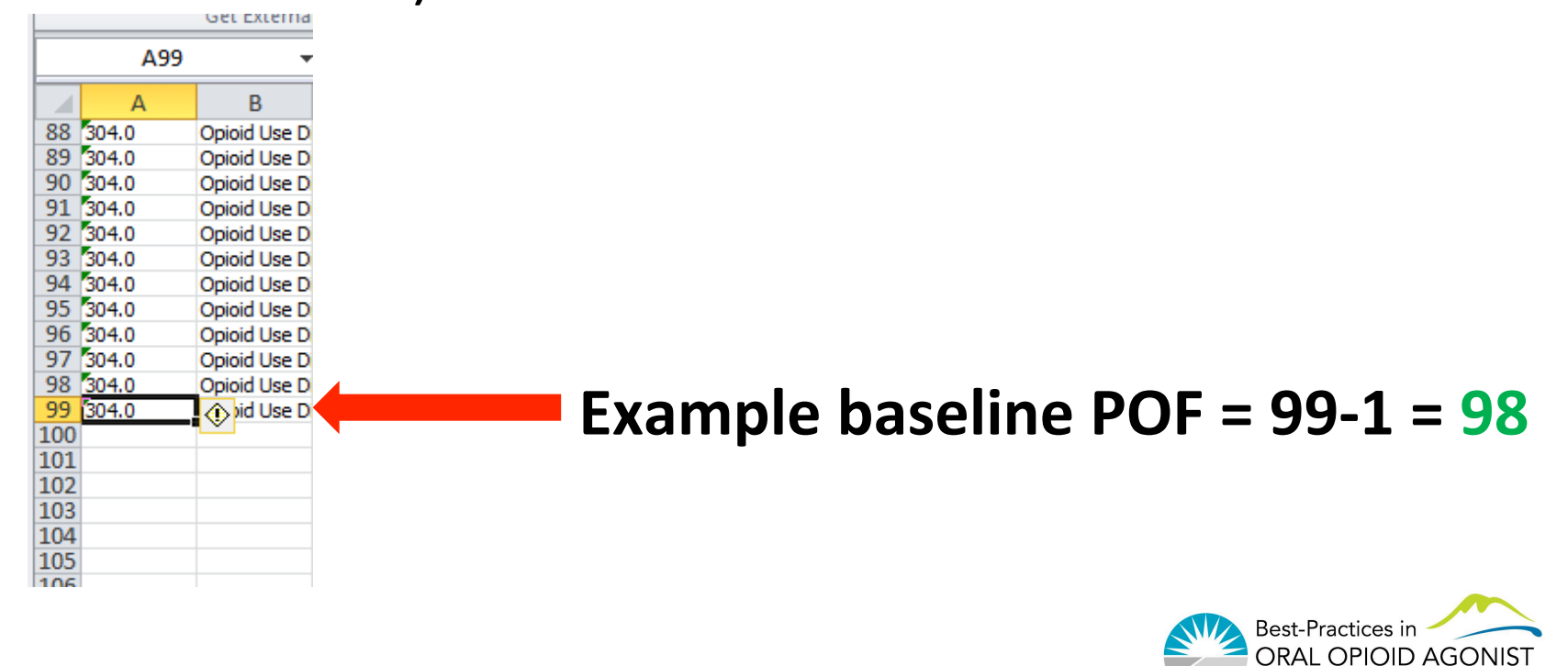

THERAPY Collaborative

### Sorting your data

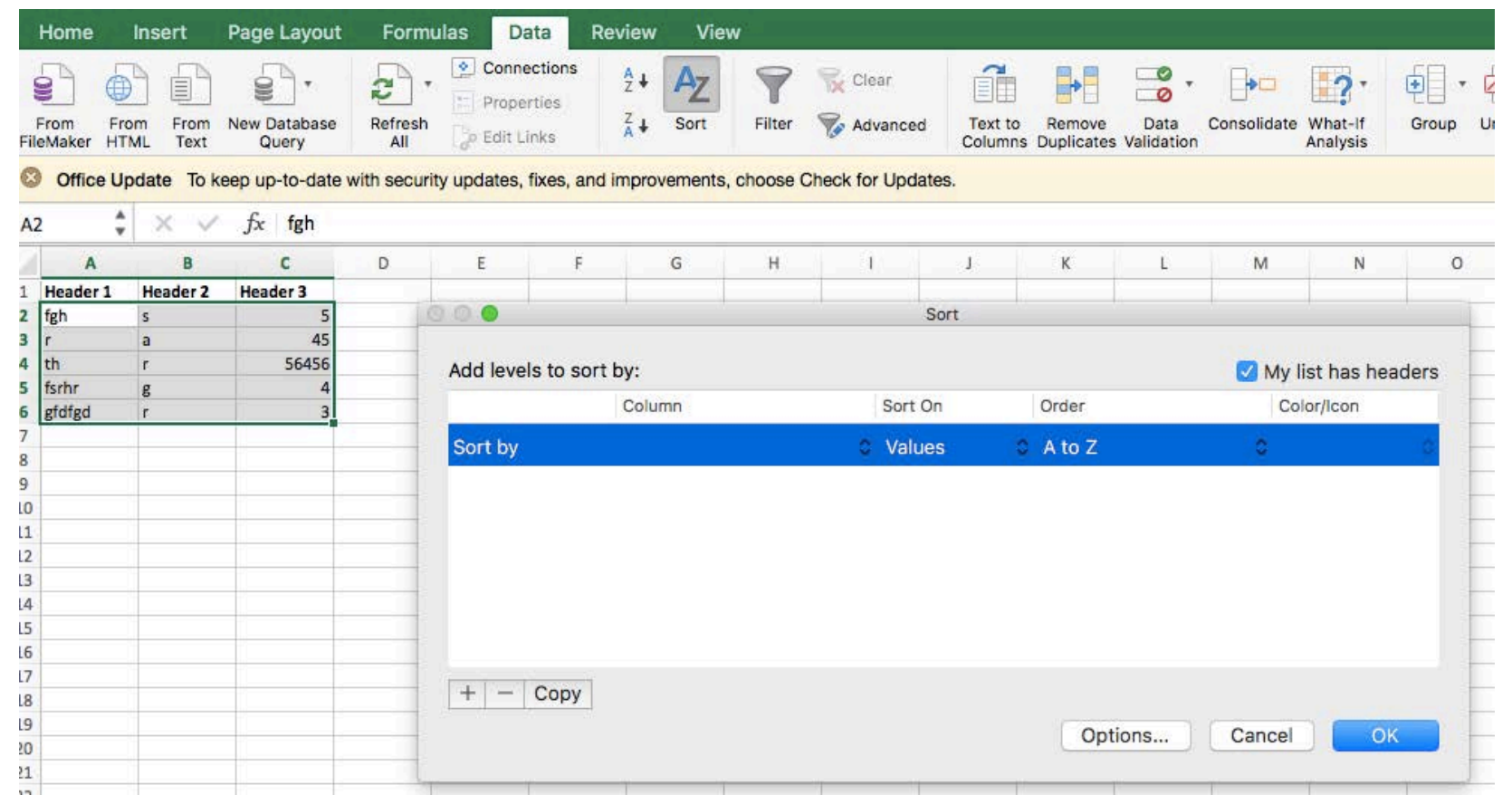

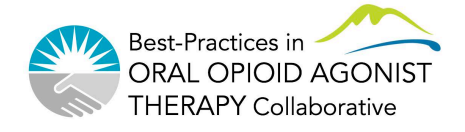

These are the measures we would like you to report to us this month...

• OAT access – Number of clients with first OAT initiation date entered on OUD form

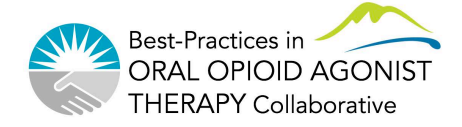

#### EMR Queries – Example for demonstration

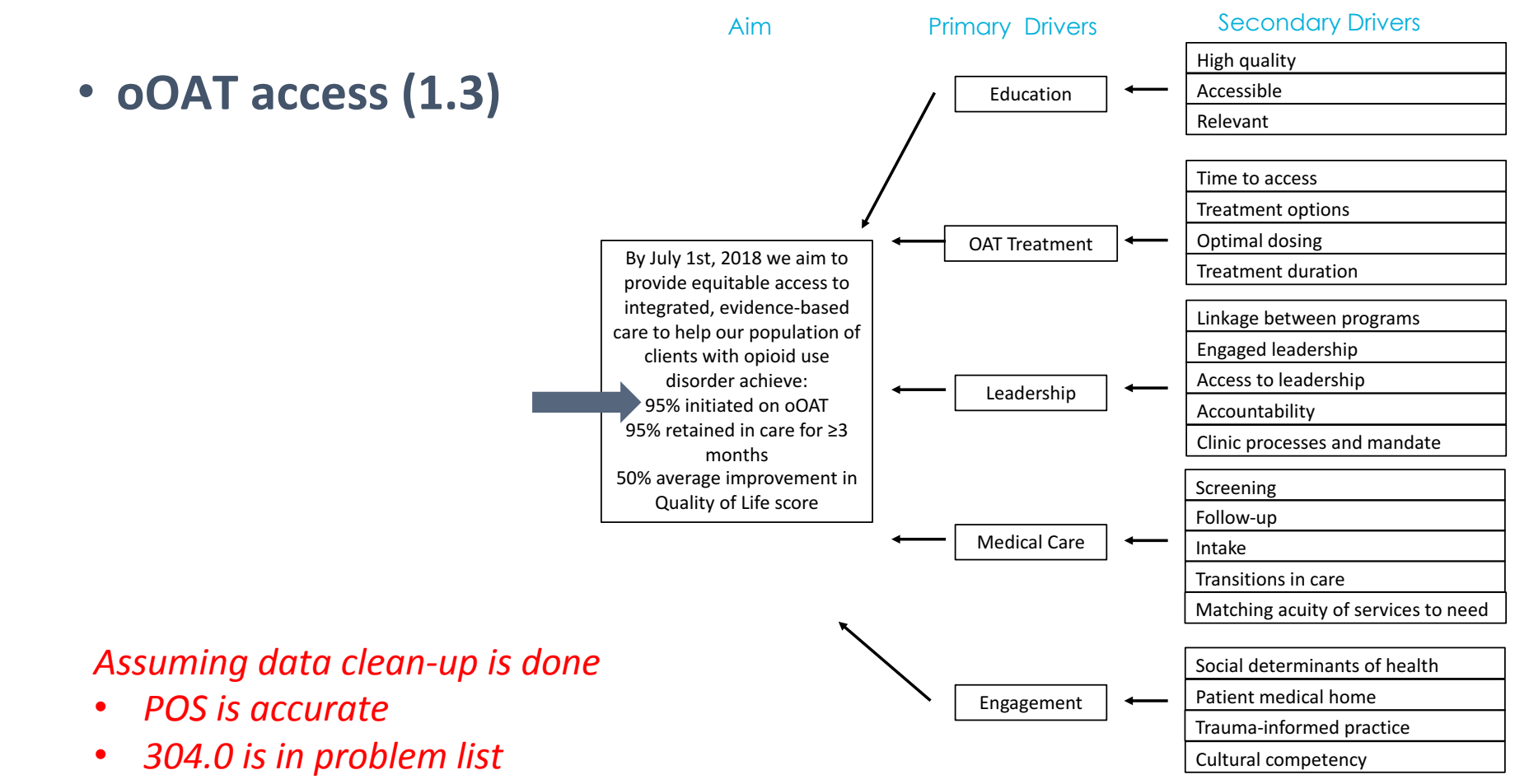

**First ever OAT initiation date is entered** 

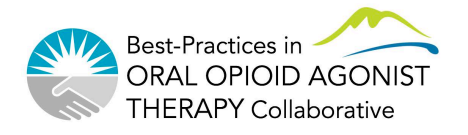

### EMR Queries – Example for demonstration

#### • *oOAT* access (1.3)

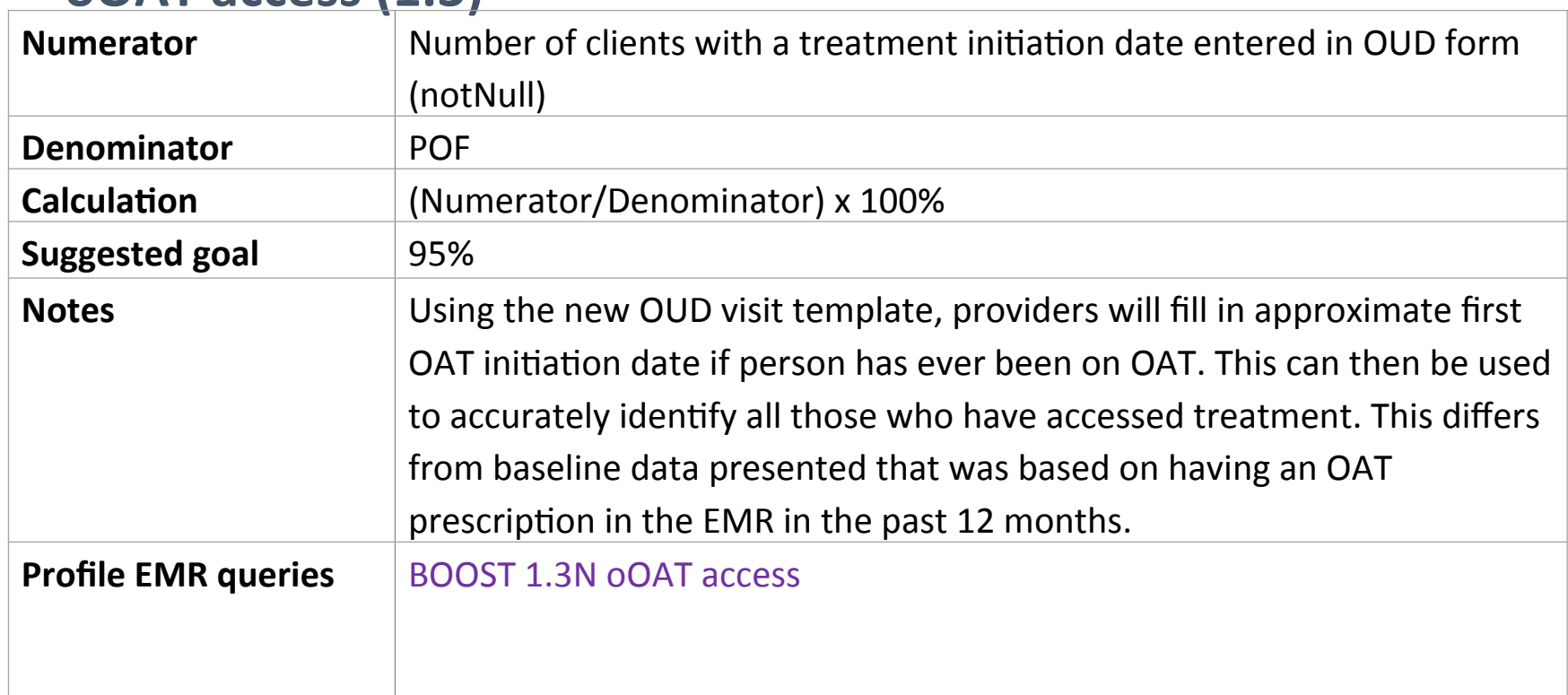

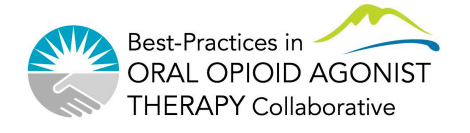

#### EMR Queries – Example for demonstration

#### • Now we need our numerator – run BOOST 1.3N oOAT

access 

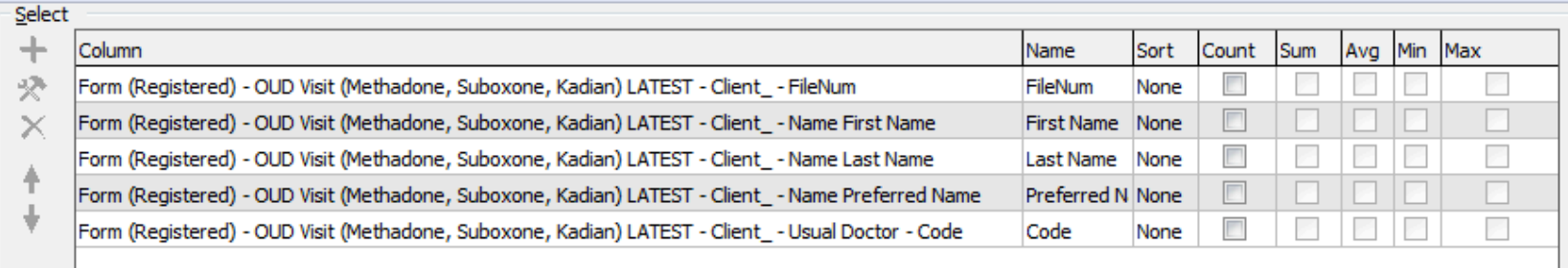

#### Group

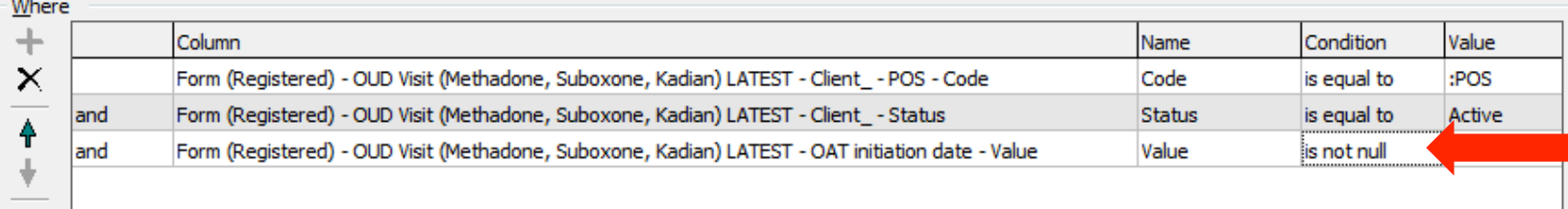

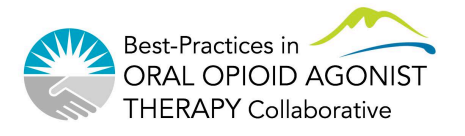

- OAT access Number of clients with first OAT initiation date entered on OUD form =  $97$
- Note that date is not entered on most forms, so this measure is not yet accurate
- Goal for subsequent months make sure date entered for all clients (PDSA cycles)

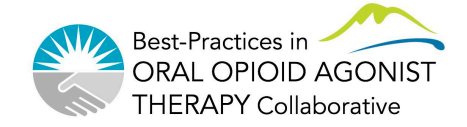

These are the measures we would like you to report to us this month...

- Rate of THN training = 106 documented
- Number of ODs in last  $30d = 4$  out of 96 with data entered

--?{} BOOST 1.5 rate of THN training<br>--?{} BOOST 1.5 rate of THN training AltPOS<br>--?{} BOOST 1.6 self-reported number of ODs<br>--?{} BOOST 1.6 self-reported number of ODs AltPOS

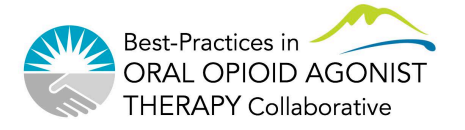

- Retention (most recent OAT start date entered + active OAT prescription) = 98 clients with most recent start date entered
- Need to cross-match with lists of clients with Active OAT
- Retention is then date of QI Refresh (Nov 9) minus the most recent OAT start date for these clients

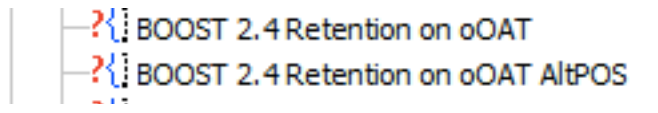

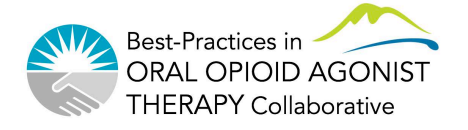

- **IMPORTANT NOTE: These queries take 5-10min to run**
- Active OAT
	- Methadone =  $102$  clients (64 on 60mg or higher)
	- Suboxone =  $28$  clients (12 on 16mg or higher)
	- Kadian  $14$  clients
- All active duplicate rx (no standard daily dosing info though)
	- Can see rx made not using form
	- $Suboxone = 19$  clients
	- Kadian  $=$  1 client

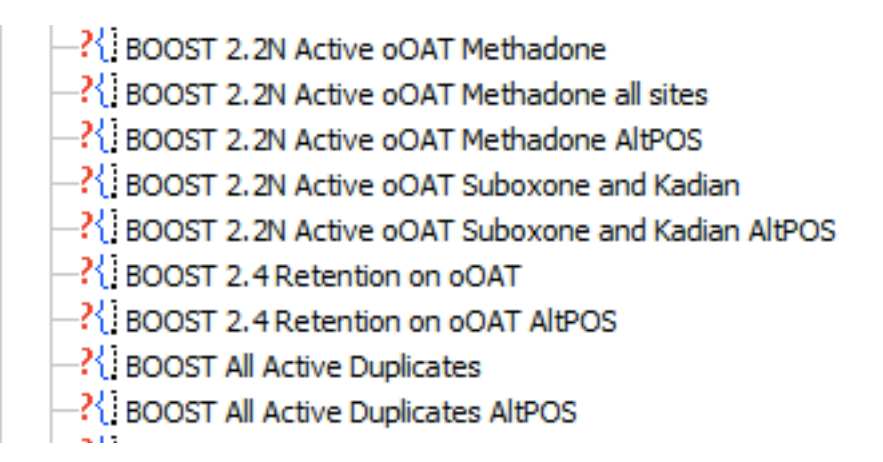

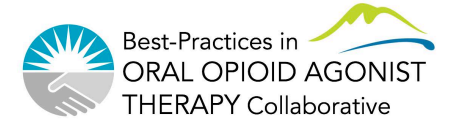

### **Excel Reporting Tool**

#### • Enter these values into the Excel spreadsheet

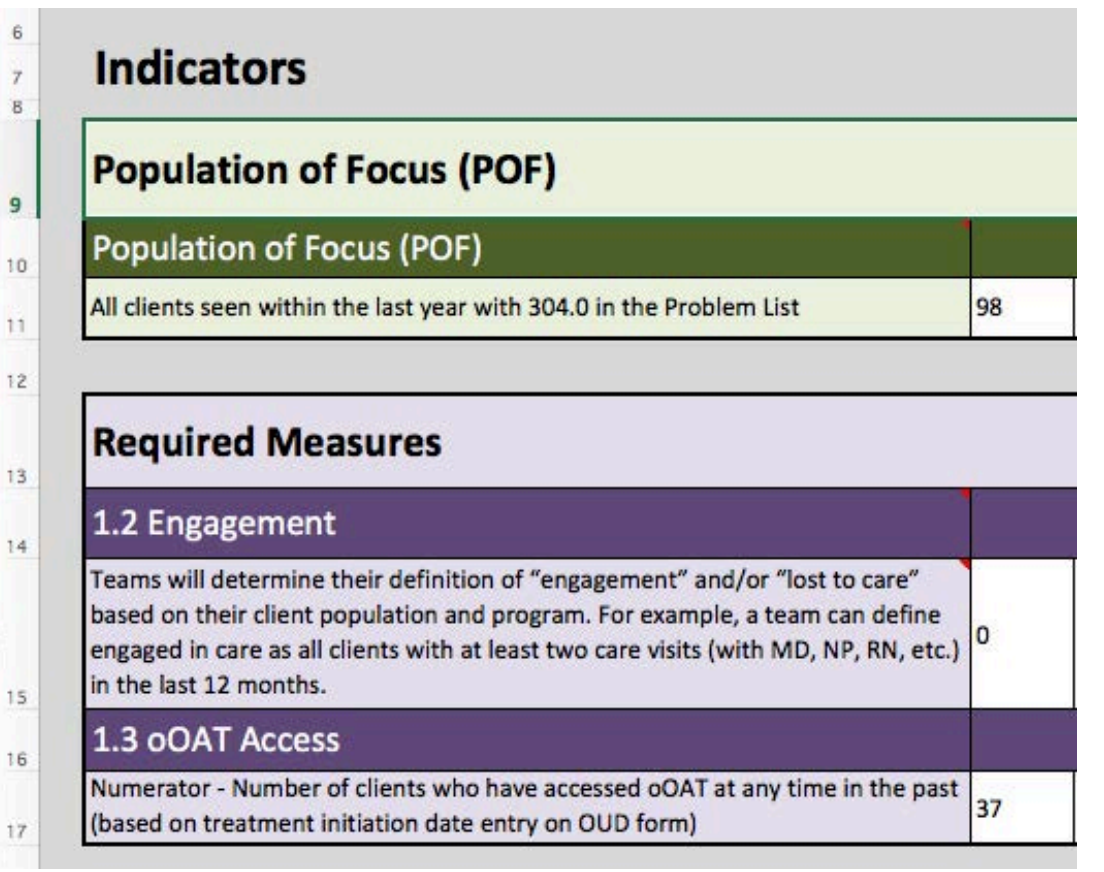

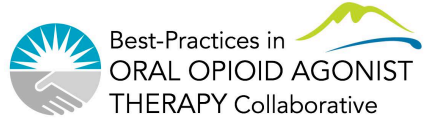

### **Excel Reporting Tool**

• The outcome measure will be calculated

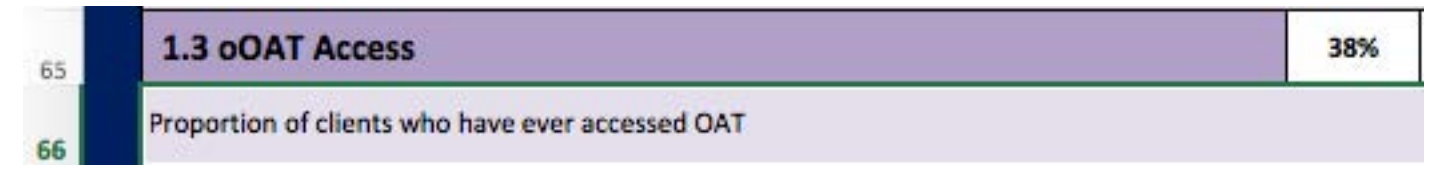

• The Run Chart will automatically fill in

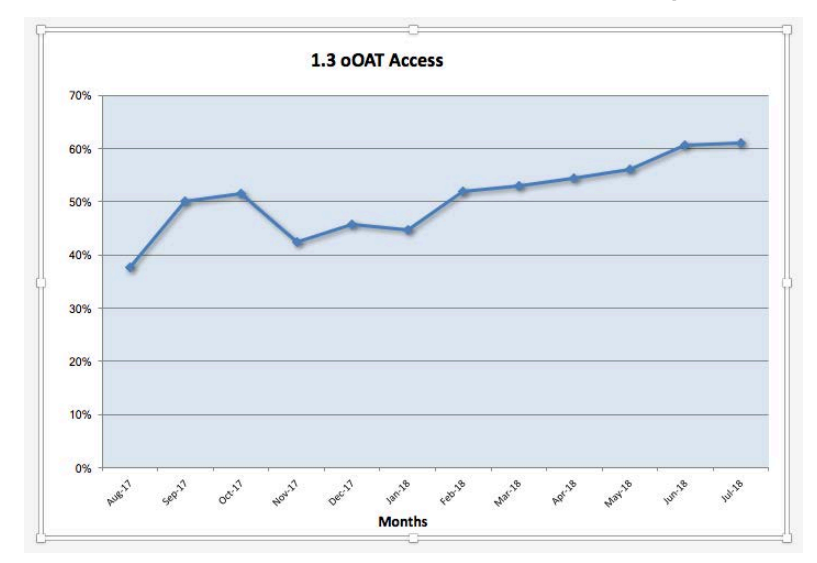

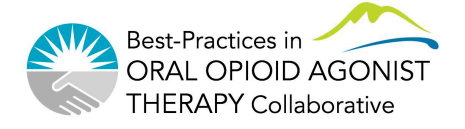